## SAP ABAP table CDBC WTY PROF {Profile for Warranty Check}

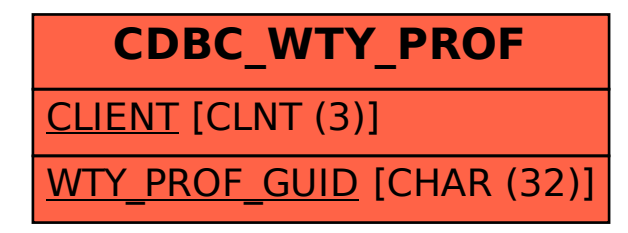